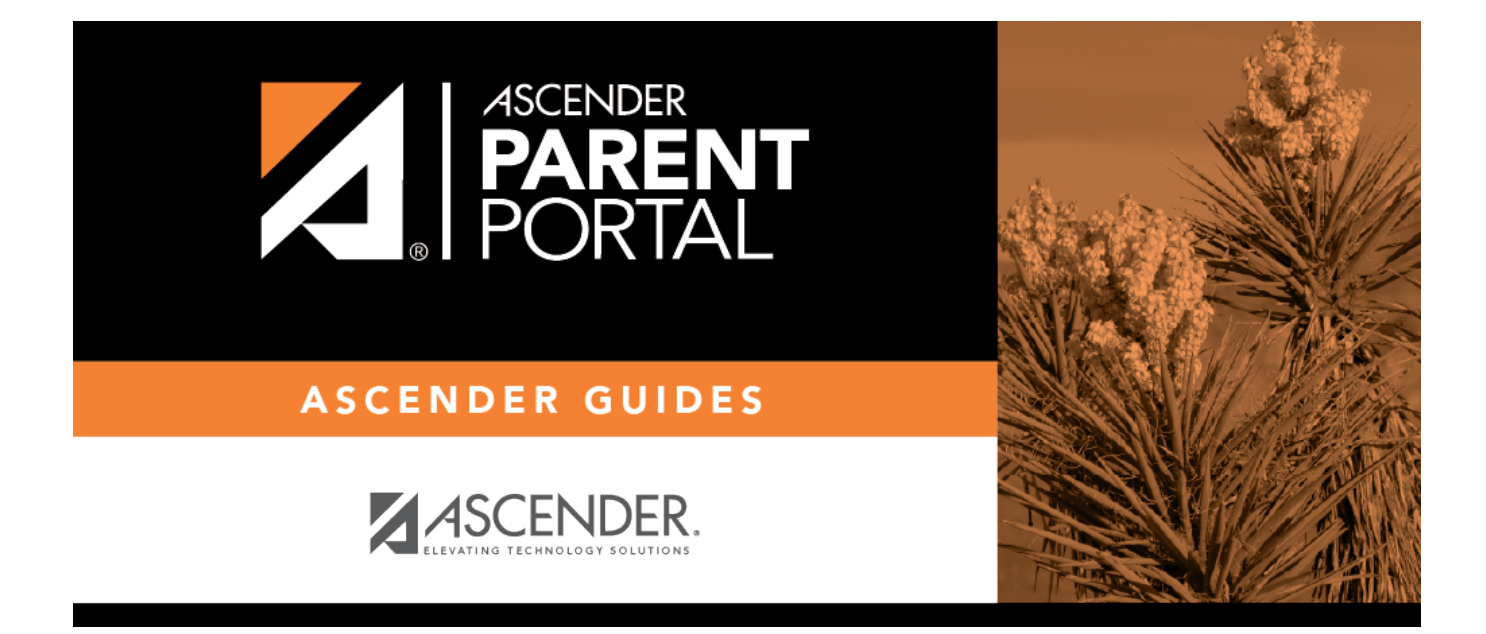

## **Reset Password (Restablecer contraseña)**

## **Table of Contents**

PP

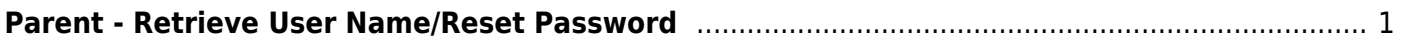

PP

## <span id="page-4-0"></span>**Parent - Retrieve User Name/Reset Password**

This page allows you to recover your user name or reset your password.

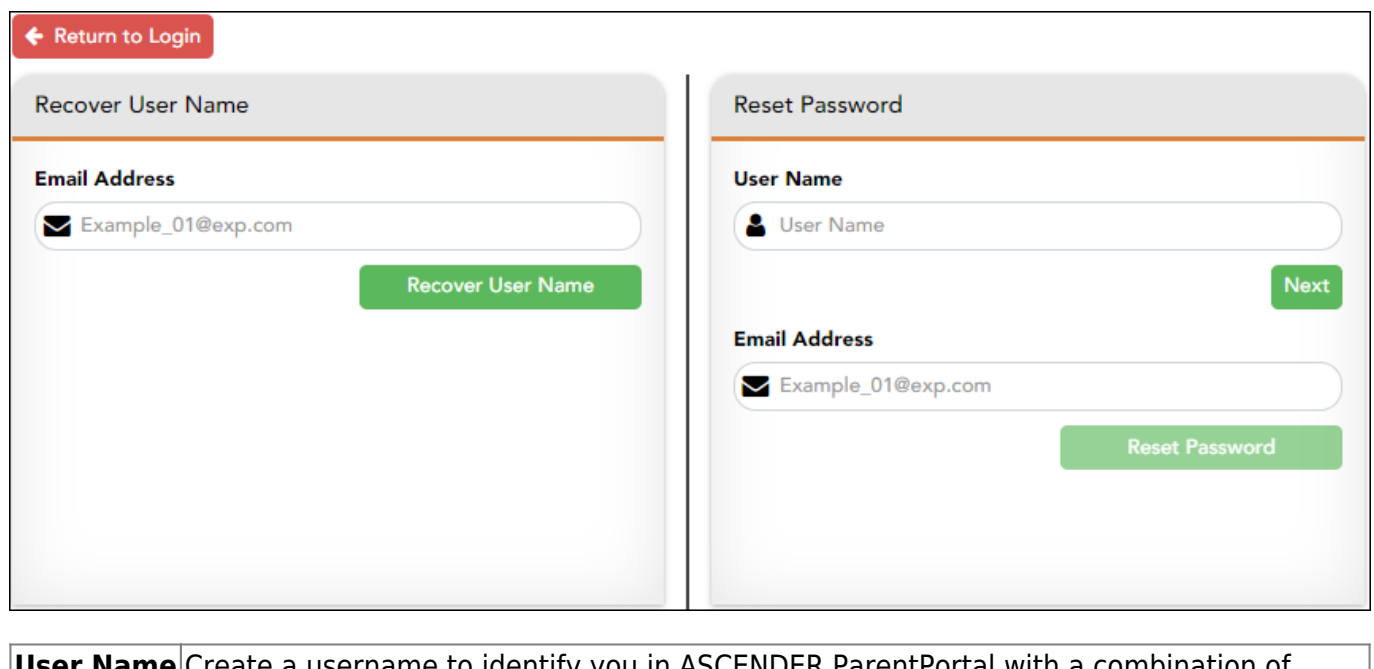

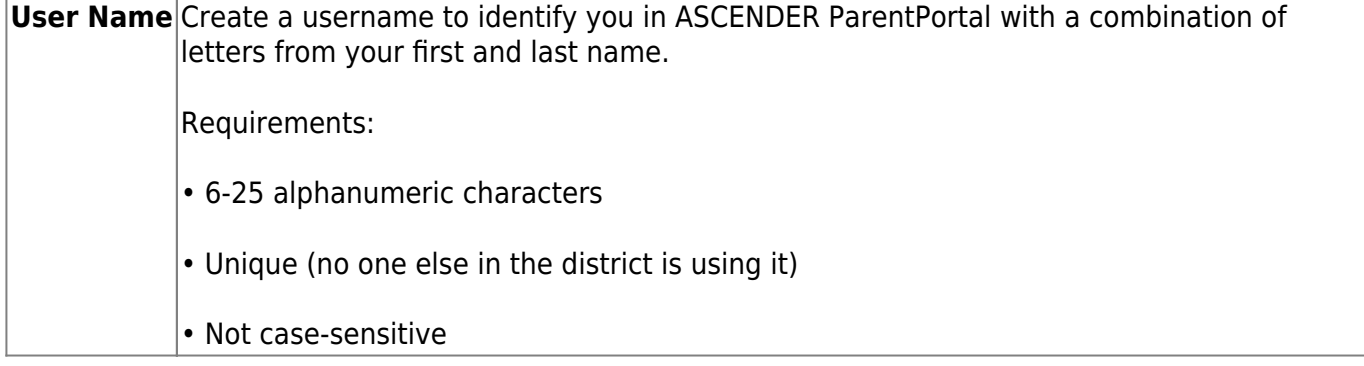

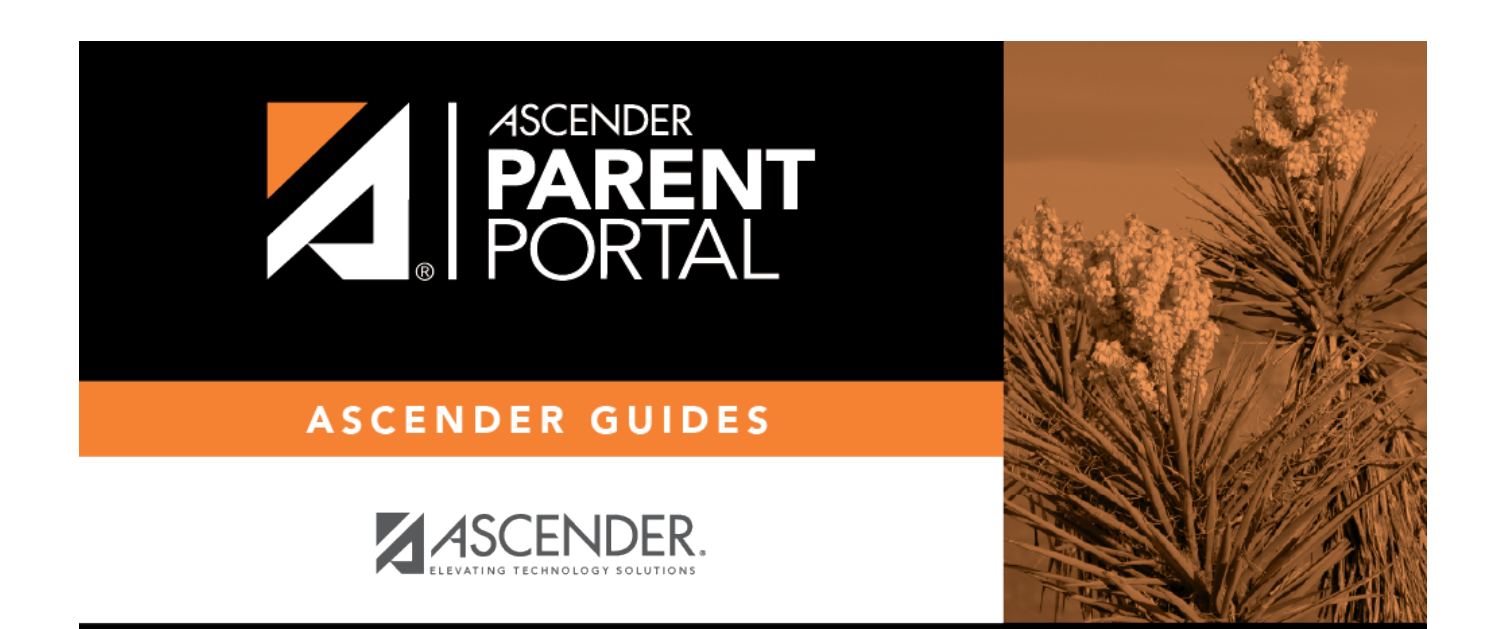

PP

## **Back Cover**